# *Puppet 5 Beginners Guide Third Edition Go From Newbie To Pro With Puppet 5*

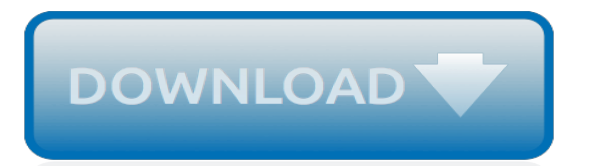

### **Puppet 5 Beginners Guide Third**

The Puppet 5 Beginner's Guide is the perfect introduction to Puppet 5 for complete beginners, taking you from first steps to completely automating your infrastructure with Puppet, including containers and cloud resources.

## **Puppet Tutorial for Linux: Powering up with Puppet ...**

This blog post describes some initial steps you can take to learn Puppet, particularly to control Windows machines. I'm currently learning Puppet via the Puppet 5 Beginners Guide (Third Edition) book by John Arundel. The book provides you with a Vagrant Ubuntu VM in order to experiment with Puppet. Below

## **Getting started with Puppet on Windows - wragg.io**

DevOps Engineering Jobs and Career Opputunities:-Engineering is a trending course from past few years ove the world. Every year there are many engineering graduates coming out from each part of country .

## **DevOps Tutorial: Complete Beginners Training - 5 in 1 ...**

Python For Machine Learning Tutorial For Beginners. Machine learning is the new buzz word all over the world across the industries. Everyone trying to learn machine learning models, classifiers, neural networks and other machine learning technologies. Learn Now!

## **Python For Machine Learning Tutorial For Beginners ...**

Master your professional knowledge of Agile methodologies and Scrum practices with this introductory course accredited by Exin. As a subset of the Agile development approach, the Scrum framework enables collaborative cross-functional teams to deliver projects in incremental portions.

## **Agile and Scrum Certification Training | Online Course ...**

Reading maze: Third conditional. By Jill Hadfield. Students take part in a small-group reading maze game to practise the third conditional. To go any further you will need to subscribe to onestopenglish or register for a free 30-day trial which will give you full access to all content on the site.

#### **Reading maze: Third conditional | Onestopenglish**

Packt are offering fantastic bundles at just \$50 for 5 titles. Save when you buy a 5 product bundle on technologies like Python, Angular, Blockchain, Cyber Security and DevOps

# **5 for \$50 Bundles | PACKT Books**

This may seem ludicrously simple, but once you have the accent of the beat down, you use your natural strumming motion to fill in the blanks. Those of you who have read the articles on strumming here, particularly the first article of the Getting Past Up and Down you know that keeping your strumming motion constantly going helps you keep the beat in a steady manner.

# **Where Did You Sleep Last Night - Easy Guitar Songs for ...**

HOW WE BUY. Bookmans' shelves are stocked by the community. That's you! While you shop, we sort through your deal and set aside what we can use at that time.

#### **Home | Bookmans Entertainment Exchange**

Includes CC 2019 Updates! You will know how to use After Effects to make your videos better than ever; You will be comfortable using After Effects - even if you're a beginner

#### **After Effects CC Masterclass: Beginner to Advanced | Udemy**

Robin of Sherwood is a British television series, based on the legend of Robin Hood.Created by Richard Carpenter, it was produced by HTV in association with Goldcrest, and ran from 1984 to 1986 on the ITV network. In the United States it was shown on the premium cable TV channel Showtime and, later, on PBS.The show starred Michael Praed and Jason Connery as two different incarnations of the ...

## **Robin of Sherwood - Wikipedia**

Worldwide Femdom Mistress Directory - Websites of Mistresses are sorted by location and listed with description, image, video and audio. Stories, Interviews, FemDom Messageboard and other services are available.

## **Femdom Mistress Domina Directory - EUROPE - Bella's List**

Inside EAP Shakespeare. EAP Shakespeare: Introducing Shakespeare. Author: Chris Lima Level: Upper intermediate, Advanced Type: General lesson plan In the first lesson of this series, students watch a TED talk and do reading, writing and language exercises using some of Shakespeare's plays.

## **EAP Shakespeare | Onestopenglish**

Scripture seems to indicate that Ezekiel, a priest, began his life in the ministry at the age of thirty. Several Biblical commentaries state that Buzi, his father, is a descendant of the priestly line of Zadok (Ezekiel 1:1, 3).

## **The Life of Ezekiel - biblestudy.org**

Regardless of all the modern day diversity brainwashing like the phony Tuskegee "Red Tails" black fighter pilot tall tales,\* few blacks actually took part in any real WWII combat. Mostly they loaded deuce and a half trucks in the "Red Ball express." A few did man artillery battalions closely commanded by White officers because it was too dangerous to let them do any targeting.

## **INCOG MAN | SICK OF THE BS!**

33000+ free ebooks online. Did you know that you can help us produce ebooks by proof-reading just one page a day? Go to: Distributed Proofreaders

# **Browse By Title: P - Project Gutenberg**

Monmouth County Library's Event List. Kids! Baby Bookworms Storytime, Shake Rattle and Read Toddler Storytime, and Preschool Storytime!

#### **EventKeeper at Monmouth County Library - Plymouth Rocket ...**

Reseller is a company that engages in the promotion and re-sale of Zabbix services. Reseller's primary task is to find a lead, present and promote Zabbix product and services, consult the lead on best suited solution, and arrange signature of the contract, while Zabbix will actually provide the selected service.

#### **Partner Program - Zabbix**

Footscray is an inner-western suburb (neighbourhood) of Melbourne, Australia, 5 km from Melbourne's Central Business District.Its local government area is the City of Maribyrnong.At the 2016 census, Footscray had a population of 16,345.. Footscray is characterised by a very diverse, multicultural central shopping area, which reflects the successive waves of immigration experienced by Melbourne ...

[chemistry of natural products by o p agarwal,](http://slackin.crowdcrafting.org/chemistry_of_natural_products_by_o_p_agarwal.pdf) [how to make one million dollars from poker](http://slackin.crowdcrafting.org/how_to_make_one_million_dollars_from_poker.pdf), [everyone is hanging out](http://slackin.crowdcrafting.org/everyone_is_hanging_out_without_me.pdf) [without me,](http://slackin.crowdcrafting.org/everyone_is_hanging_out_without_me.pdf) [test ergometrico linee guida](http://slackin.crowdcrafting.org/test_ergometrico_linee_guida.pdf), [beginners bodyweight workout program,](http://slackin.crowdcrafting.org/beginners_bodyweight_workout_program.pdf) [smart money moves mutual](http://slackin.crowdcrafting.org/smart_money_moves_mutual_fund_investing_from_scratch.pdf) [fund investing from scratch,](http://slackin.crowdcrafting.org/smart_money_moves_mutual_fund_investing_from_scratch.pdf) [looking for bigfoot step into reading](http://slackin.crowdcrafting.org/looking_for_bigfoot_step_into_reading.pdf), [the perfect play jaci burton vk,](http://slackin.crowdcrafting.org/the_perfect_play_jaci_burton_vk.pdf) [effective](http://slackin.crowdcrafting.org/effective_computational_methods_for_wave_propagation_numerical_insights.pdf) [computational methods for wave propagation numerical insights,](http://slackin.crowdcrafting.org/effective_computational_methods_for_wave_propagation_numerical_insights.pdf) [acting how to build a brilliant career paperback](http://slackin.crowdcrafting.org/acting_how_to_build_a_brilliant_career_paperback_2005_author.pdf) [2005 author,](http://slackin.crowdcrafting.org/acting_how_to_build_a_brilliant_career_paperback_2005_author.pdf) fuels refractories and furnaces by op qupta, [mexican chicken burrito recipe](http://slackin.crowdcrafting.org/mexican_chicken_burrito_recipe.pdf), [reading like a writer by](http://slackin.crowdcrafting.org/reading_like_a_writer_by_francine_prose.pdf) [francine prose,](http://slackin.crowdcrafting.org/reading_like_a_writer_by_francine_prose.pdf) [bad habits or so random cartoons english edition,](http://slackin.crowdcrafting.org/bad_habits_or_so_random_cartoons_english_edition.pdf) [ricetta torta di mele senza uova e latte](http://slackin.crowdcrafting.org/ricetta_torta_di_mele_senza_uova_e_latte.pdf), [sparring](http://slackin.crowdcrafting.org/sparring_with_shadows.pdf) [with shadows](http://slackin.crowdcrafting.org/sparring_with_shadows.pdf), [testo il caffe della peppina,](http://slackin.crowdcrafting.org/testo_il_caffe_della_peppina.pdf) [the famous subject bible complete topical study bible reference edition,](http://slackin.crowdcrafting.org/the_famous_subject_bible_complete_topical_study_bible_reference_edition.pdf) [1997 kawasaki vulcan 1500 engine for sale,](http://slackin.crowdcrafting.org/1997_kawasaki_vulcan_1500_engine_for_sale.pdf) [michigan municipal and governmental accounting principles and](http://slackin.crowdcrafting.org/michigan_municipal_and_governmental_accounting_principles_and_procedures_for_counties.pdf) [procedures for counties,](http://slackin.crowdcrafting.org/michigan_municipal_and_governmental_accounting_principles_and_procedures_for_counties.pdf) [the hitchhiker's guide to calculus](http://slackin.crowdcrafting.org/the_hitchhikers_guide_to_calculus.pdf), [toyota 93c56 adaptor,](http://slackin.crowdcrafting.org/toyota_93c56_adaptor.pdf) [should i become a doctor get me](http://slackin.crowdcrafting.org/should_i_become_a_doctor_get_me_into_medical_school.pdf) [into medical school](http://slackin.crowdcrafting.org/should_i_become_a_doctor_get_me_into_medical_school.pdf), [mitos de la lengua reflexiones sobre el lenguage y nosotros](http://slackin.crowdcrafting.org/mitos_de_la_lengua_reflexiones_sobre_el_lenguage_y_nosotros.pdf), [daily devotions for lent 2016](http://slackin.crowdcrafting.org/daily_devotions_for_lent_2016_living_gospel.pdf) [living gospel](http://slackin.crowdcrafting.org/daily_devotions_for_lent_2016_living_gospel.pdf), [anatomy and physiology glossary,](http://slackin.crowdcrafting.org/anatomy_and_physiology_glossary.pdf) [doctor at home medical forbidden menage english edition](http://slackin.crowdcrafting.org/doctor_at_home_medical_forbidden_menage_english_edition.pdf). [character animation with direct3d](http://slackin.crowdcrafting.org/character_animation_with_direct3d.pdf), [erotic short sex stories,](http://slackin.crowdcrafting.org/erotic_short_sex_stories.pdf) [8th physical guide for government of karnataka](http://slackin.crowdcrafting.org/8th_physical_guide_for_government_of_karnataka.pdf), [born](http://slackin.crowdcrafting.org/born_with_a_silver_spoon_in_mouth.pdf) [with a silver spoon in mouth](http://slackin.crowdcrafting.org/born_with_a_silver_spoon_in_mouth.pdf)